## Tutorial Onenote 2010 [Essential](http://begin.org-document.ru/goto.php?q=Tutorial Onenote 2010 Essential) >[>>>CLICK](http://begin.org-document.ru/goto.php?q=Tutorial Onenote 2010 Essential) HERE<<<

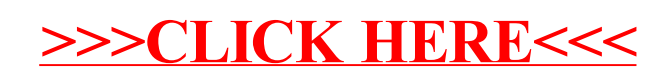